The following SAS program is submitted:

data test;

infile `file specification';

input name \$ amount@@;

run;

Which of the following is true?

- A. Two  $@@$  together are the same as one c.
- B. Two @@ hold the data records until the bottom of the DATA step.
- C. Two  $@@$  hold the raw data record across iterations of the DATA step.
- D. Two  $\widetilde{\omega}$  are invalid syntax and will cause the program to fail to execute.

**Correct Answer:** C

## **QUESTION 19**

The following output is created by the FREQUENCY procedure:

The FREO Procedure

Table of region by product

product region

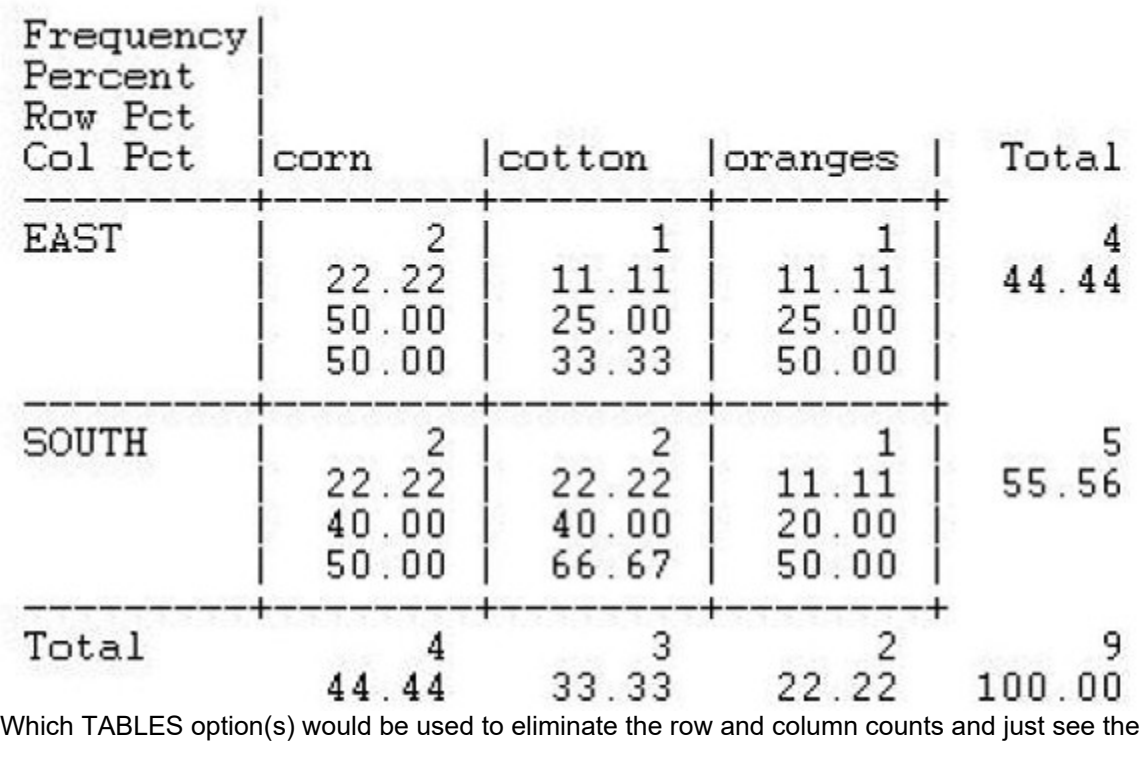

**[A00-201 Exam Dumps A00-201 PDF Dumps A00-201 VCE Dumps A00-201 Q&As](http://www.ensurepass.com/A00-201.html)** 

**[https://www.ensurepass.com/A00-201.html](http://www.ensurepass.com/A00-201.html)**

frequencies and percents?

- A. norowcount nocolcount
- B. freq percent
- C. norow nocol
- D. nocounts

### **Correct Answer:** C

## **QUESTION 20**

The following SAS program is submitted:

```
data WORK SALES;<br>do Year=1 to 5;
        do Month=1 to 12;
            X + 1;
        end;
    end:
run;
```
How many observations are written to the WORK.SALES data set?

- A. 0
- B. 1
- $C<sub>5</sub>$
- D. 60

**Correct Answer:** B

## **QUESTION 21**

The following SAS program is submitted:

<\_insert\_ods\_code\_>

proc means data=SASUSER.SHOES;

where Product in ('Sandal' , 'Slipper' , 'Boot');

run;

<\_insert\_ods\_code\_>

Which ODS statements inserted, respectively, in the two location above creates a report stored in an html file?

- A. ods html open='sales.html'; ods html close;
- B. ods file='sales.html' / html; ods file close;
- C. ods html file='sales.html'; ods html close;
- D. ods file html='sales.html'; ods file close;

## **Correct Answer:** C

## **QUESTION 22**

The following SAS program is submitted, creating the SAS data set ONE:

data one;

infile `file specification';

input num chars\$;

run;

ONE

NUMCHAR

---------------

The following SAS program is submitted:

proc print data = one;

where  $char = 23$ ;

run;

What is output?

- A. NUM CHAR 1 77
- B. NUM CHAR 1 23
- 3 23 C. NUM CHAR
	- 1 23
	- 3 23
- 1 77 D. No output is generated.

## **Correct Answer:** D

## **QUESTION 23**

The following SAS program is submitted:

footnote1 `Sales Report for Last Month';

footnote2 `Selected Products Only';

footnote3 `All Regions';

footnote4 `All Figures in Thousands of Dollars';

proc print data = sasuser.shoes;

footnote2 `All Products';

run;

Which footnote(s) is/are displayed in the report?

- A. All Products
- B. Sales Report for Last Month All Products
- C. All Products All Regions All Figures in Thousands of Dollars
- D. Sales Report for Last Month All Products All Regions All Figures in Thousands of Dollars

#### **Correct Answer:** B

### **QUESTION 24**

The following SAS program is submitted:

<insert ODS statement here>

proc means data = sasuser.shoes;

where product in (`Sandal' , `Slipper' , `Boot');

run;

<insert ODS statement here>

Which ODS statements complete the program and send the report to an HTML file?

- A. ods html = `sales.html'; ods html close;
- B. ods file = `sales.html'; ods file close;
- C. ods file html = `sales.html'; ods file close;
- D. ods html file = `sales.html'; ods html close;

#### **Correct Answer:** D

#### **QUESTION 25**

The following SAS program is submitted:

data work.total;

set work.salary(keep = department wagerate);

by department;

if first.department

then payroll  $= 0$ ;

payroll + wagerate; if last.department;

run;

The SAS data set named WORKSALARY contains 10 observations for each department, and is currently ordered by DEPARTMENT.

Which statement is true?

- A. The BY statement in the DATA step causes a syntax error.
- B. The statement payroll + wagerate; in the DATA step causes a syntax error.
- C. The values of the variable PAYROLL represent the total for each department in the WORK.SALARY data set.
- D. The values of the variable PAYROLL represent a total for all values of WAGERATE in the WORKSALARY data set.

**Correct Answer:** C

### **QUESTION 26**

What describes the SAS automatic ERROR variable?

- A. The ERROR variable contains the values `TRUE' or `FALSE.'
- B. The ERROR variable maintains a count of the number of data errors.
- C. The ERROR variable can be used in expressions or calculations in the DATA step.
- D. The ERROR variable contains the number or the observation that caused the error.

### **Correct Answer:** C

### **QUESTION 27**

The following SAS program is submitted:

proc contents data = sashelp.class varnum; quit;

What does the VARNUM option print?

- A. a list of variable names
- B. the total number of variables
- C. a list of the variables in alphabetic order
- D. a list of the variables in the order they were created

## **Correct Answer:** D

#### **QUESTION 28**

What is the purpose or the MISSOVER option on the INFILE statement?

- A. It prevents SAS from loading a new record when the end of the current record is reached.
- B. It enables SAS to scan the input data records until the character string that is specified in the @`character-string' expression is round.
- C. It enables SAS to continue to read the next input data record if it does not find values in the current input tine for all the variables in the statement.
- D. It causes the DATA step to stop processing if an INPUT statement reaches the end of the current record without finding values for all variables in the statement.

## **Correct Answer:** A

**[A00-201 Exam Dumps A00-201 PDF Dumps A00-201 VCE Dumps A00-201 Q&As](http://www.ensurepass.com/A00-201.html)**